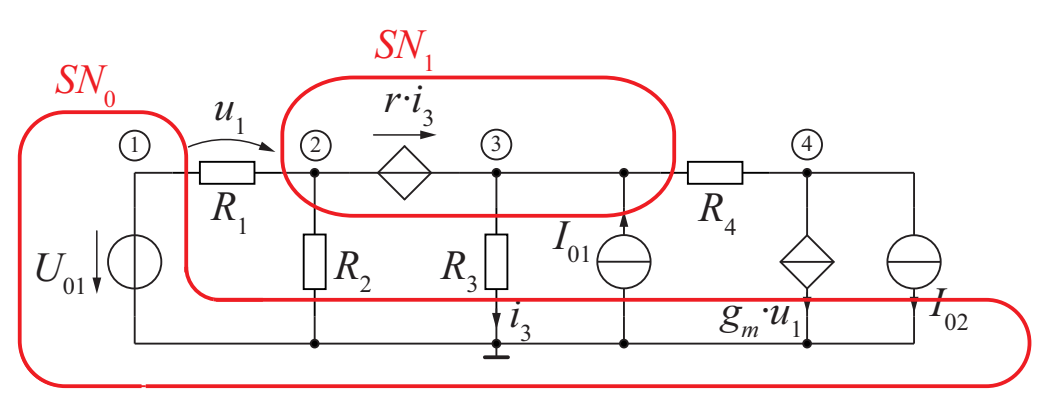

## Superknotenanalyse

- 1. Potentiale markieren
- 2. Superknoten einzeichnen (Noratoren wie Spannungsquellen behandeln)
- 3. Referenzpotentiale für jeden SN wählen
- 4. Zwangsbedingungen der SN aufstellen (mit unabhängigen Spannungsquellen beginnen) - Norator liefert keine Zwangsbedingung, dafür aber zugehöriger Nullator
- 5. Steuerströme von gesteuerten Quellen in Knotenpotenialen und Elementebeziehungen ausdrücken
- 6. Restliche  $(n s 1)$  Knoten-, bzw. Schnittgleichungen (= SN) aufstellen, bei Nullatorknoten für beide Nullatorpotentiale getrennt
- 1. siehe Abbildung  $(V_1-V_4, \text{Masse})$
- 2.  $SN_0$ ,  $SN_1$  einzeichnen
- 3.  $SN_0$ : Massepotential als Referenz  $SN_1$ : gewählt hier  $V_3$
- 4.  $SN_0: V_1 = U_{01}$  $SN_1: V_2 - V_3 = r \cdot i_3$
- 5.  $u_1 = V_1 V_2$ ,  $i_3 = G_3 \cdot V_3$  $\rightarrow V_2 = r \cdot G_3 \cdot V_3 + V_3$

6. 
$$
SN_1: 0 = G_1 \cdot (V_3 (r \cdot G_3 + 1) - U_{01}) + G_2 \cdot (V_3 (r \cdot G_3 + 1)) + G_3 V_3 - I_{01} + G_4 \cdot (V_3 - V_4) - I_{01} + G_4 \cdot (V_3 - V_4) + g_m (V_1 - V_3 (r \cdot G_3 + 1)) + I_{02}
$$

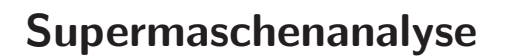

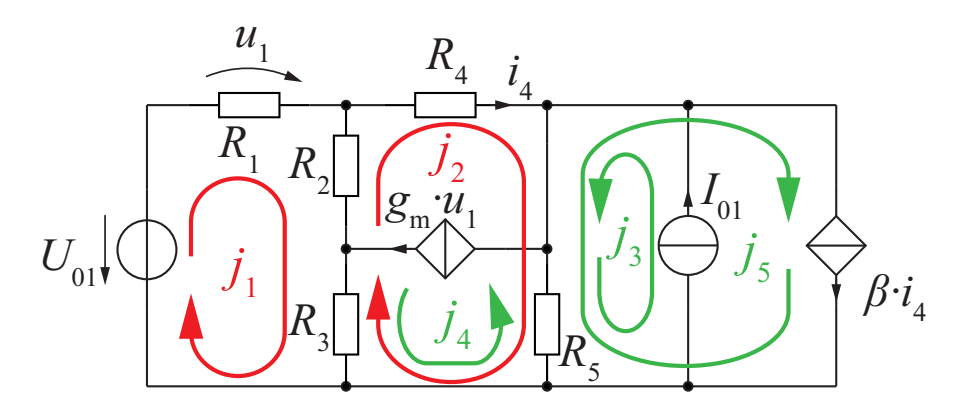

- 1. Stromquellen, Nullatoren und Noratoren entfernen (gedanklich)
- 2. Unabhängige Schleifen einzeichnen
- 3. Stromquellen, Nullator und Norator hinzunehmen und je einen Schleifenstrom über sie legen. (Vorsicht: Es sollten keine anderen Stromquellen in dieser Schleife liegen. Falls dies nicht möglich ist, müssen weitere Zwangsbedingungen aufgestellt werden.)
- 4. Schleifenströme aus 3. mit Quellenströmen gleichsetzen, Noratoren auslassen
- 5. ggfs. Ausdrücken von Steuergrößen
- 6. Verbleibende Schleifen aus 2. und Nullatorschleifen mit Zwangsbedingungen aus 4. und 5. auswerten (Noratorschleifen nicht auswerten)
- 1. Stromquellen entfernen
- 2.  $j_1$  und  $j_2$  einzeichnen
- 3.  $j_3$ ,  $j_4$ ,  $j_5$  hinzufügen
- 4.  $j_3 = I_{01}$ ,  $j_4 = g_m u_1$ ,  $j_5 = \beta i_4$
- 5.  $i_4 = j_2, u_1 = j_1 R_1$  $\rightarrow j_4 = g_m R_1 j_1, j_5 = \beta j_2$

6. 
$$
j_1: 0 = -U_{01} + R_1 j_1 + R_2 (j_1 - j_2)
$$
  
+  $R_3 (j_1 - j_2 + g_m R_1 j_1)$   
 $j_2: 0 = R_4 j_2 + R_5 (j_2 + I_{01} - \beta j_2)$ 

$$
+ R_3(j_2 - j_1 - g_m R_1 j_1)
$$
  
+ R\_2(j\_2 - j\_1)